# Facultad de Ingeniería Eléctrica Laboratorio de Electrónica "Ing. Luís García Reyes"

Materia: "Laboratorio de Electrónica Digital I"

# **Práctica Número 4**

"Compuertas Lógicas Básicas"

# **Objetivo:**

Familiarizarse con los circuitos integrados SSI de la familia TTL y con la operación de las compuertas básicas a nivel de circuito integrado así como la operación del laboratorio lógico digital.

## **Introducción:**

Las operaciones lógicas booleanas básicas son: AND, OR y NOT. La posibilidad de construir compuertas para las otras operaciones lógicas tiene interés práctico, los símbolos gráficos de las 7 compuertas se muestran en la siguiente figura:

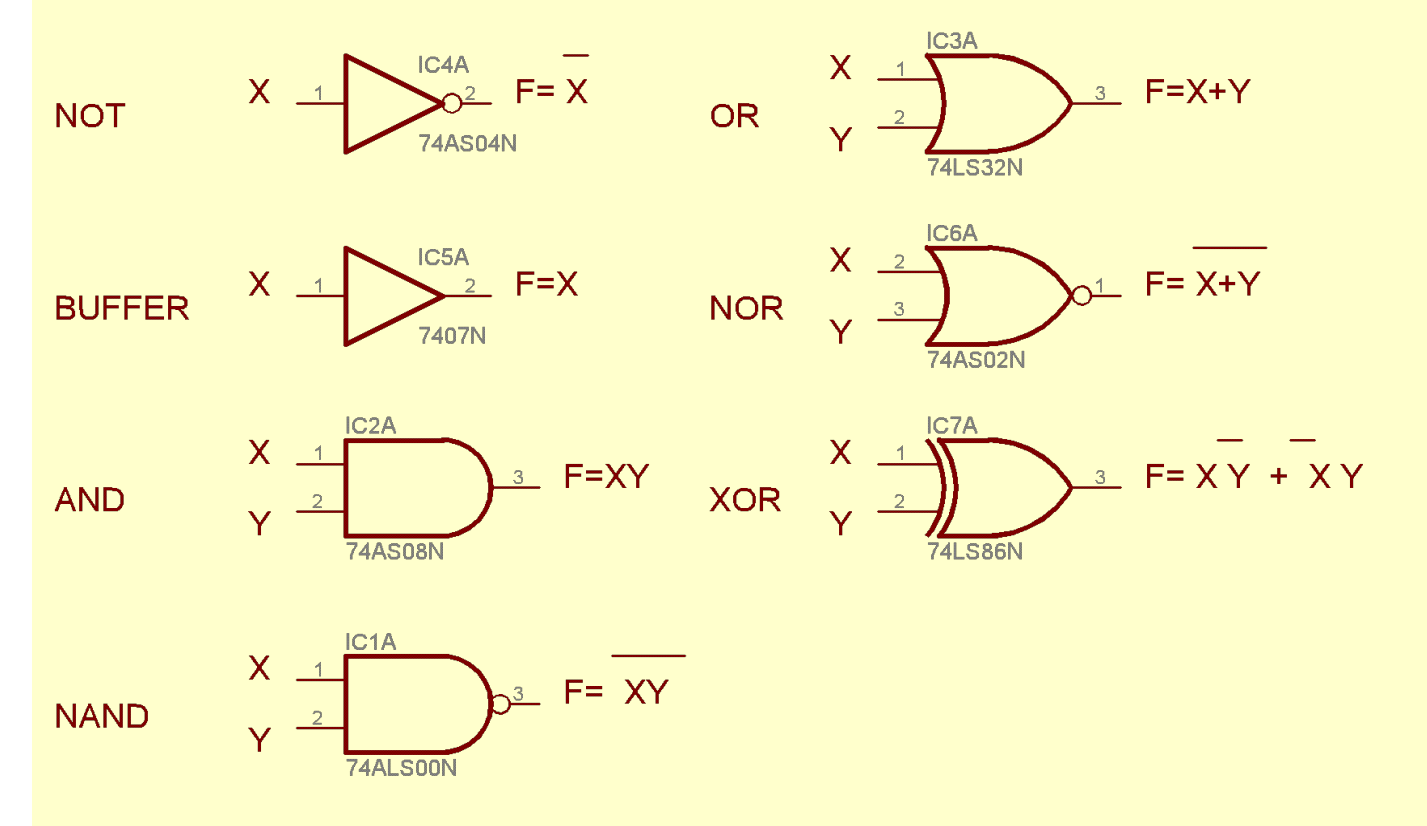

Cada compuerta de la figura tiene una o dos variables de entrada binarias designadas con "X" e "Y" y una variable binaria de salida designada como "F"

#### La compuerta NOT

El circuito NOT invierte el estado lógico de una variable binaria. La pequeña "Burbuja" al final de la compuerta NOT indica el "complemento lógico", el símbolo de triángulo por si solo indica un buffer. Donde un buffer produce una "transferencia", pero no una operación lógica, ya que el valor binario de la salida es igual al valor binario de la entrada. Sin embargo el circuito amplifica la potencia de la señal y equivale a dos inversores conectados en cascada.

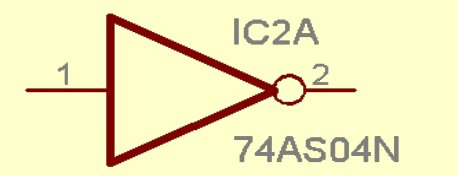

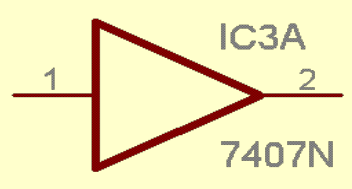

#### La compuerta NAND

La función NAND es el complemento de la función AND, como lo indica el símbolo gráfico que consiste en un símbolo gráfico de una AND seguido de una burbuja.

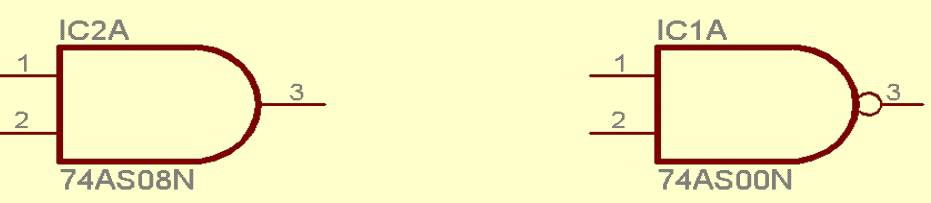

#### La compuerta NOR

La compuerta NOR, es el complemento de la función OR y su símbolo gráfico es el OR seguido de la burbuja

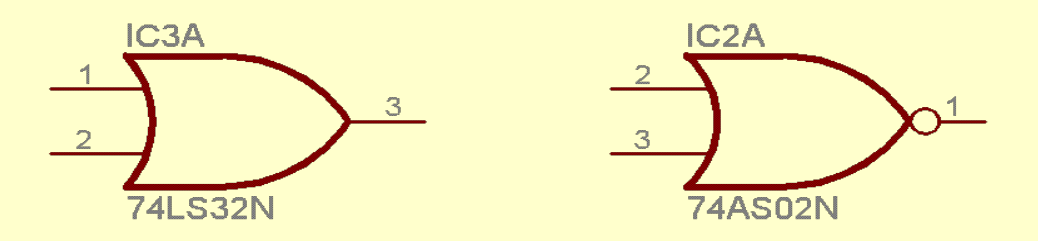

Las compuertas NAND y NOR se usan mucho como compuertas lógicas estándar y de hecho son mucho más populares que las compuertas AND y OR. Esto se debe a que es fácil reutilizar este tipo de compuertas.

#### La compuerta XOR (OR exclusivo)

La compuerta XOR tiene un símbolo gráfico parecido al de la compuerta OR, solo que lleva una línea curva adicional del lado de la entrada.

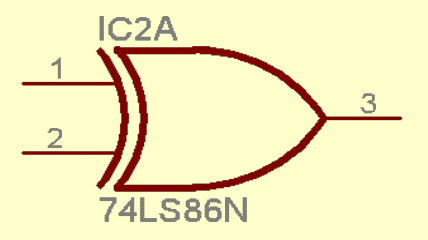

Lógica positiva y negativa.

La señal binaria en las entradas y salidas de cualquier compuerta tiene uno de dos valores, excepto durante una transición. Un valor de señal representa un uno lógico y el otro el cero lógico. Puesto que se asignan dos valores de señal a dos valores lógicos, puede haber dos asignaciones distintas de nivel de señal a valor lógico.

Es común asignar al nivel de señal más alto como H y al bajo como L. Ahora si elegimos el nivel alto H para representar el 1 lógico, estaremos definiendo un sistema de lógica positiva

Si escogemos el nivel bajo L para representar el 1 lógico, definimos un sistema de lógica negativa

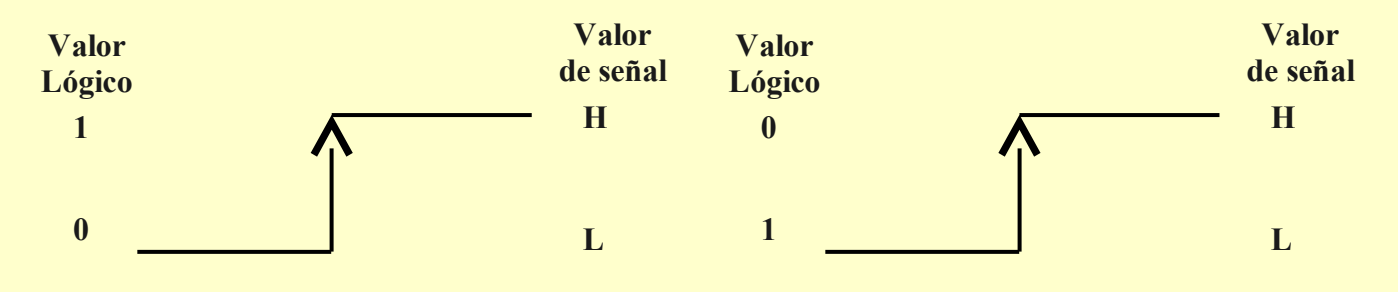

**Lógica Positiva Lógica Negativa**

De manera natural se utiliza la lógica positiva en los circuitos lógicos digitales, sin embargo existen ocasiones en que la lógica negada es más conveniente, como en el caso de realizar transferencia de información utilizando cables de gran longitud. (Por ejemplo la comunicación serie RS-232)

#### El laboratorio lógico portátil

Los componentes mínimos necesarios para realizar las prácticas de electrónica digital son los siguientes:

- Led's con su respectivas resistencias
- Interruptores de dos posiciones
- Generadores de pulsos simples
- Fuente de 5 volts
- Circuitos integrados varios
- Generador de funciones
- Voltmetro

Estos componentes se encuentran colocados dentro de un equipo denominado "laboratorio lógico digital". En las siguientes gráficas se muestra la disposición de cada uno de los componentes dentro del laboratorio digital.

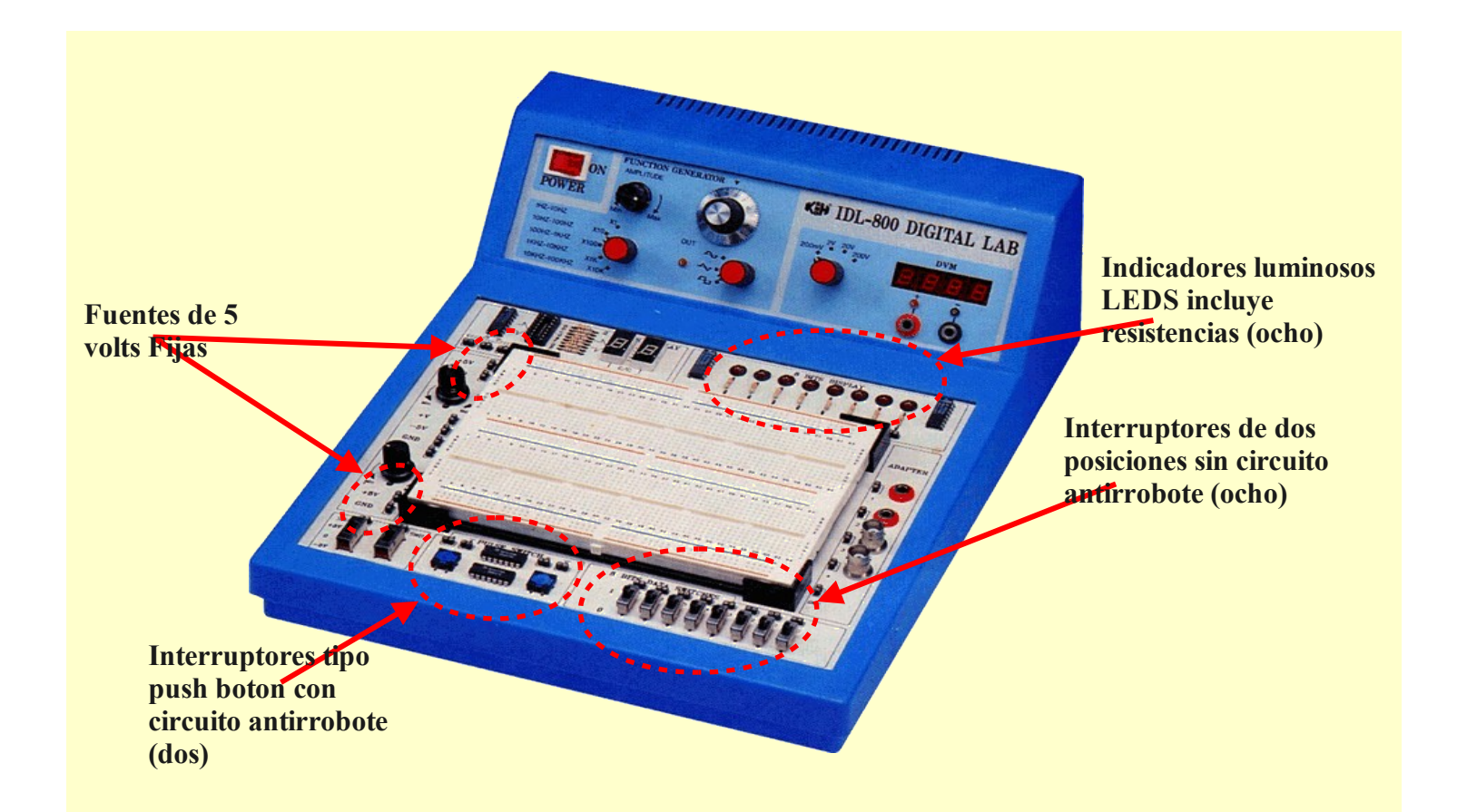

Panel de medición con voltímetro y generador de funciones

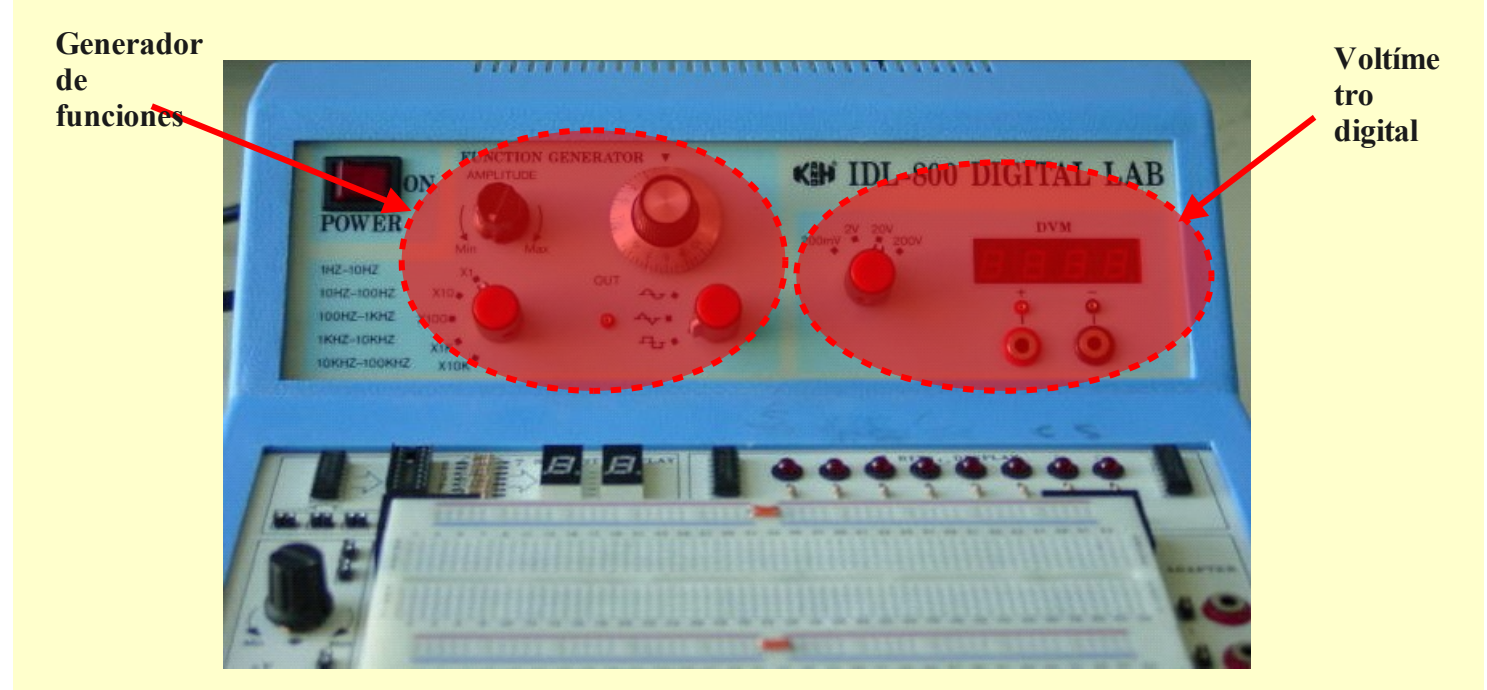

Fuentes positiva, negativa área de protoboard y display

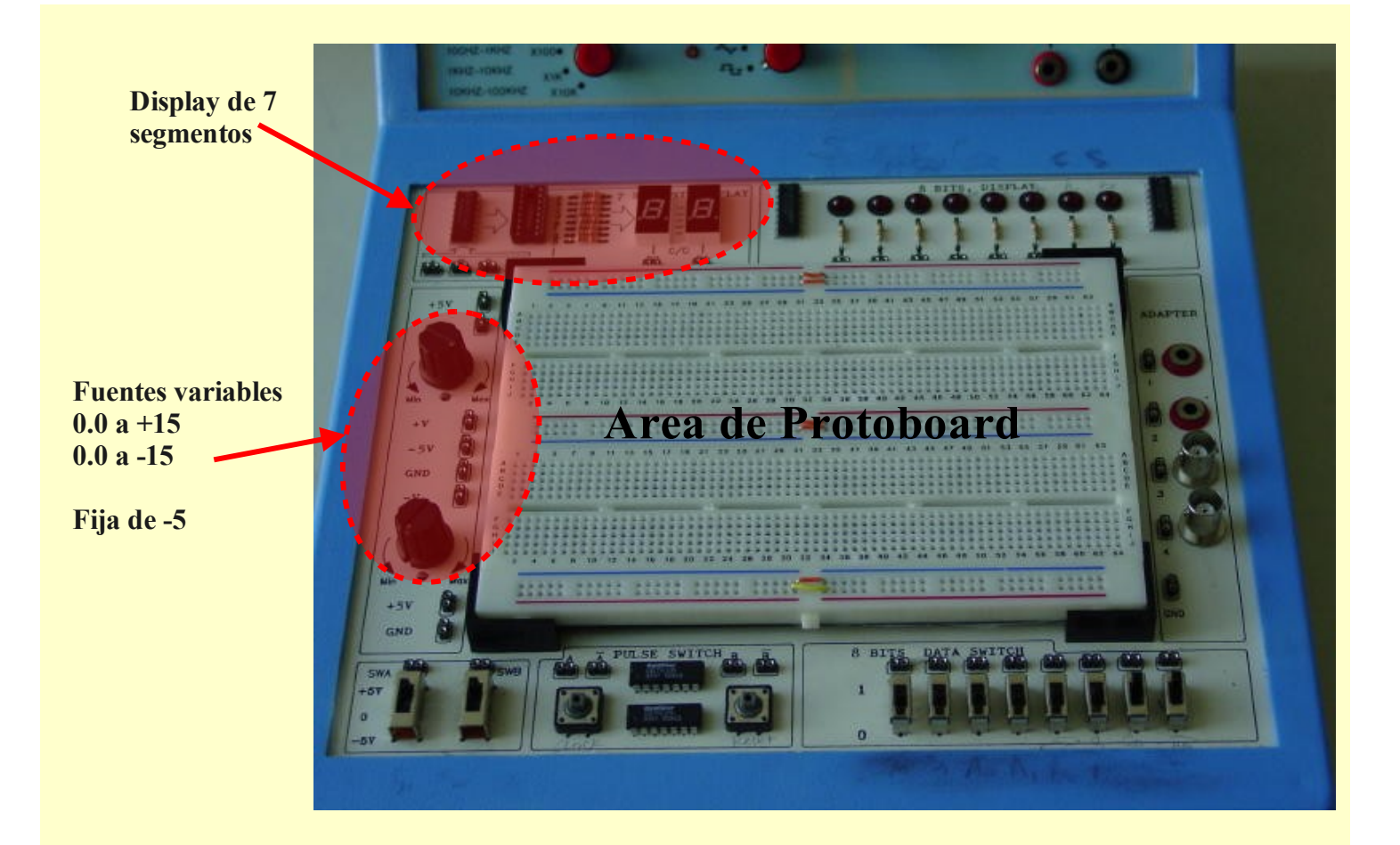

#### Configuración de pines de circuitos integrados

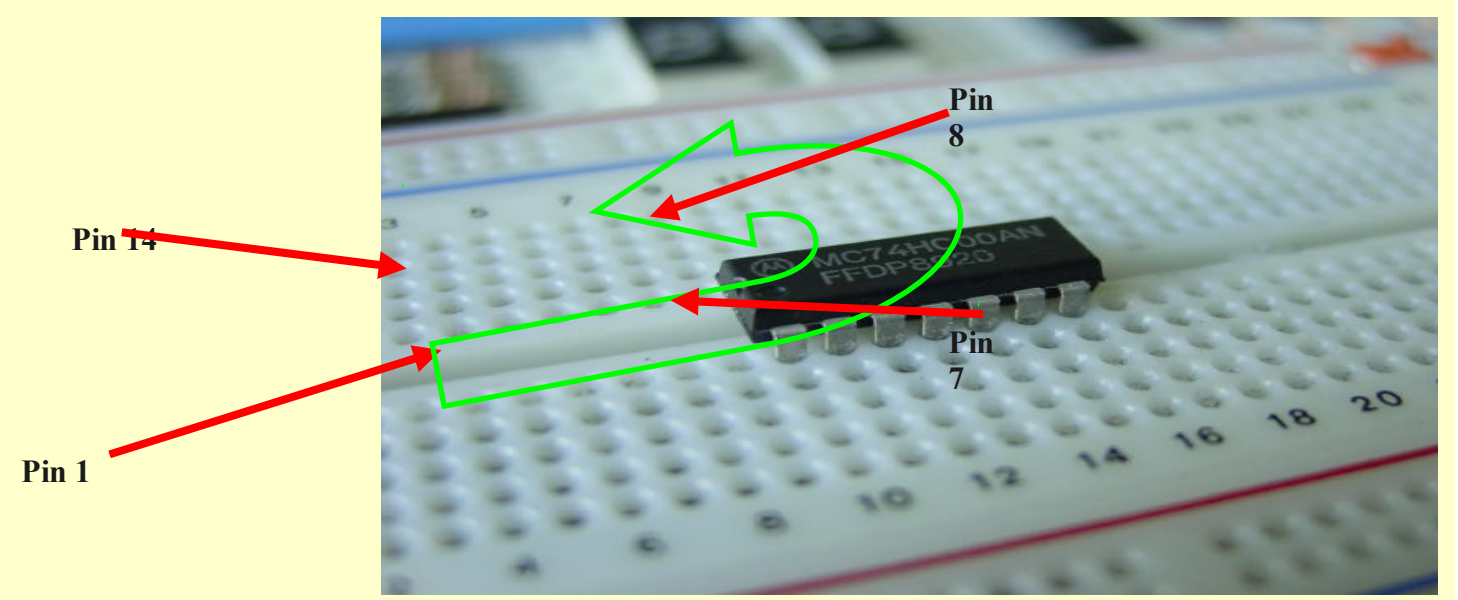

#### Requisitos:

Configuración de terminales de las diferentes compuertas a utilizar:

- Implementar una compuerta NAND utilizando las compuertas AND y NOT
- Implementar una compuerta NOR utilizando compuertas OR y NOT
- Implementar una compuerta XOR negada y obtener su tabla de verdad

A partir de las funciones de las diferentes compuertas lógicas se deben de obtener las tablas de verdad de cada una, de manera de llenar las siguientes tablas:

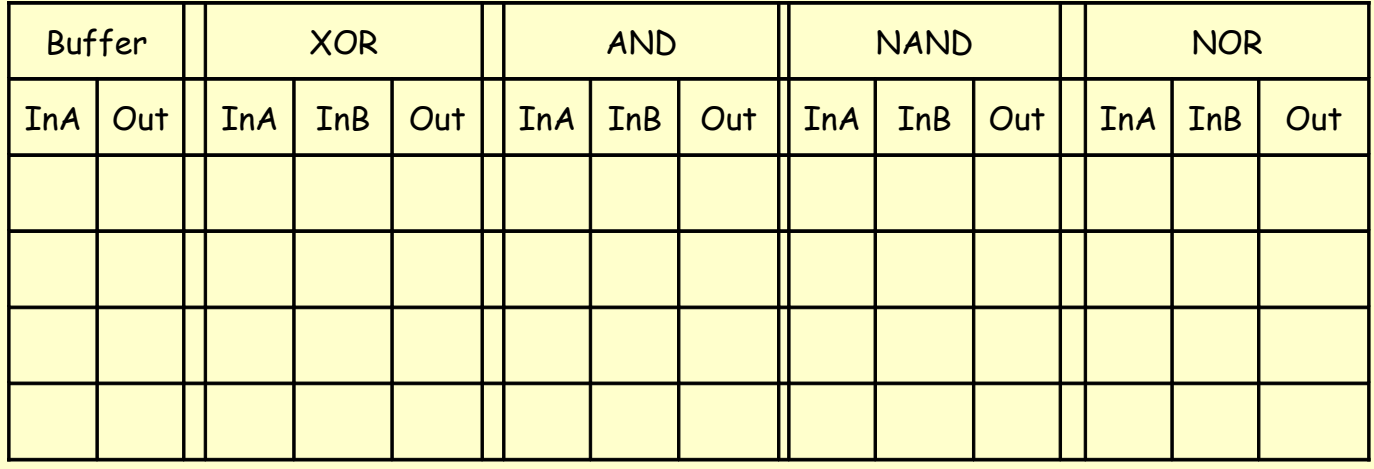

### **Desarrollo:**

Implementar los circuitos propuestos en el área de requisitos y presentar el diseño de los circuitos que se implementaron

### **Reportar:**

Los resultados obtenidos en el desarrollo de la práctica, la configuración de las terminales de cada una de las compuertas utilizadas, así como el diagrama de conexiones realizadas.